Pham 85627

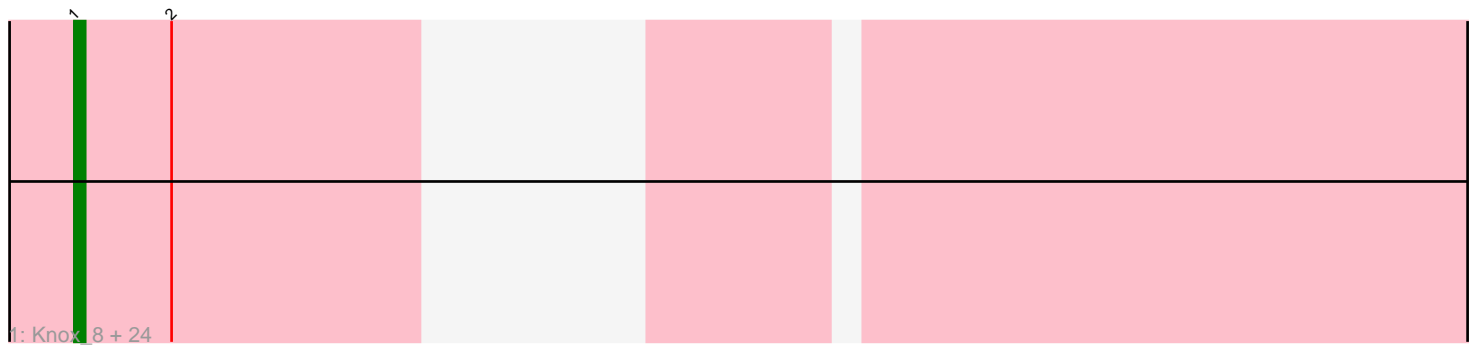

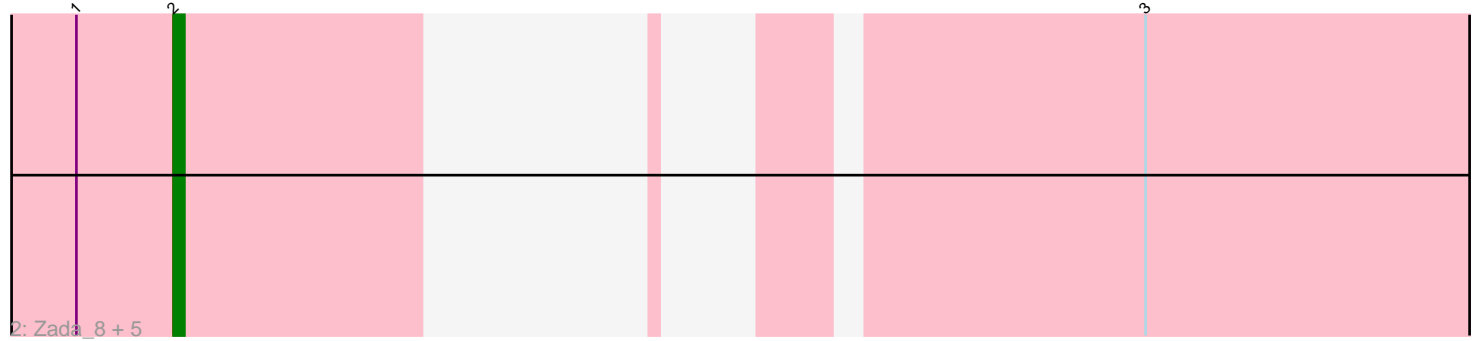

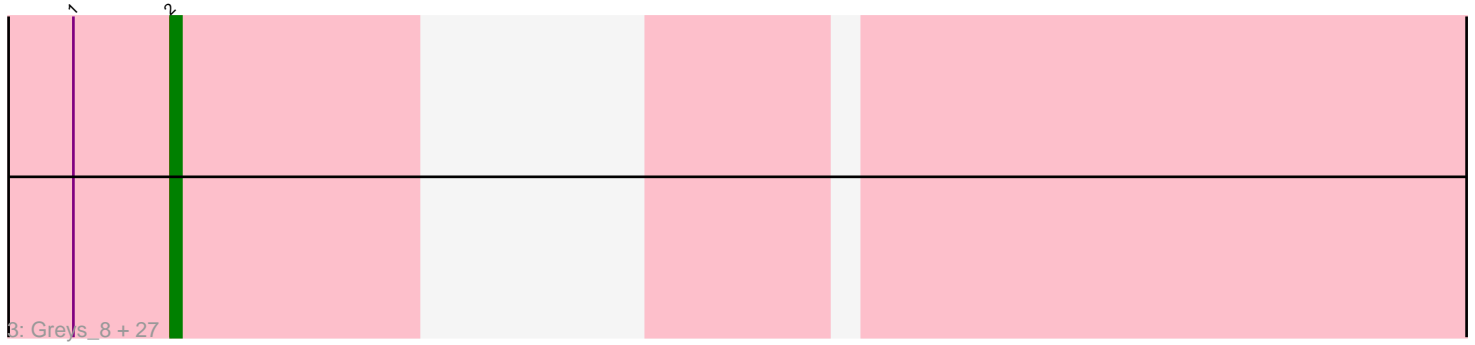

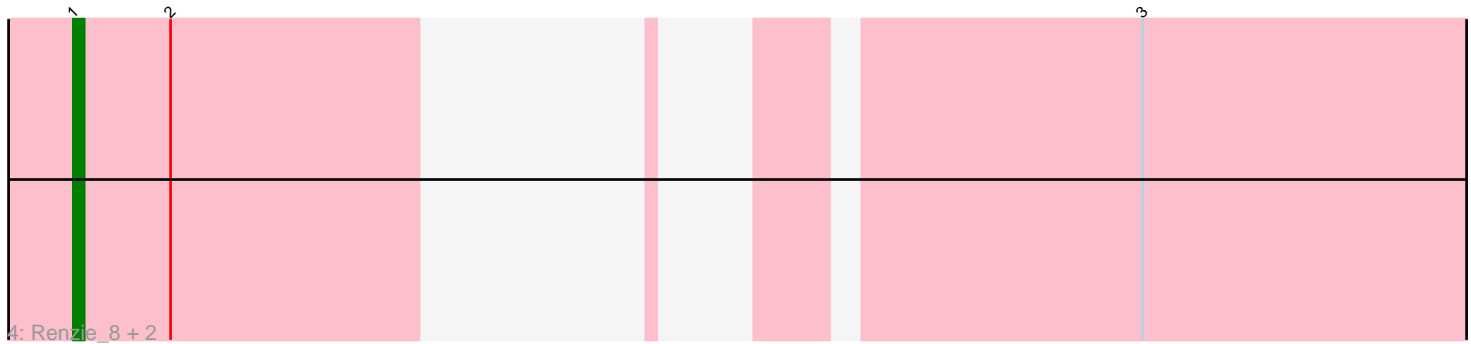

Note: Tracks are now grouped by subcluster and scaled. Switching in subcluster is indicated by changes in track color. Track scale is now set by default to display the region 30 bp upstream of start 1 to 30 bp downstream of the last possible start. If this default region is judged to be packed too tightly with annotated starts, the track will be further scaled to only show that region of the ORF with annotated starts. This action will be indicated by adding "Zoomed" to the title. For starts, yellow indicates the location of called starts comprised solely of Glimmer/GeneMark auto-annotations, green indicates the location of called starts with at least 1 manual gene annotation.

# Pham 85627 Report

This analysis was run 04/28/24 on database version 559.

Pham number 85627 has 62 members, 9 are drafts.

Phages represented in each track:

• Track 1 : Knox\_8, Gargoyle\_8, Teagan\_8, TinSulphur\_8, Phireproof\_8, Pherferi\_8, Den3\_8, Phriends\_8, MaeLinda\_8, Stanktossa\_8, Dothraki\_8, Bandik\_8, Martin\_9, Thorongil\_8, FarmerDoug\_8, AxiPup\_8, BeautPeep30\_8, PhredFlintston\_8, Inventa\_8, MillyPhilly\_8, Velene\_8, Convict\_8, Strathdee\_8, Riyhil\_8, TatarkaPM\_8 • Track 2 : Zada\_8, Antoinette\_8, Robinson\_8, Superfresh\_8, Peep\_8, Dave\_8 • Track 3 : Greys\_8, SJay\_8, ShaiHulud\_8, Kurt1\_8, Ludgate\_8, Nagem\_8, BigRedClifford 8, Shee 8, Ioannes 8, Blage 8, Phiderman 8, Delphidian 8, Alyxandracam\_8, Lovelyunicorn\_8, SoilGremlin\_8, Rapheph\_8, Raptor\_8, MrWorldwide\_8, Oxtober96\_8, Thompsone\_8, Vispistious\_8, ParleG\_8, Byron23\_7, PuppyEggo\_8, BonesMcCoy\_8, OldNelly\_8, NickSell\_8, WildNOut\_8 • Track 4 : Renzie 8, Figueroism 8, AlexAdler 8

### **Summary of Final Annotations (See graph section above for start numbers):**

The start number called the most often in the published annotations is 1, it was called in 27 of the 53 non-draft genes in the pham.

Genes that call this "Most Annotated" start:

• AlexAdler\_8, AxiPup\_8, Bandik\_8, BeautPeep30\_8, Convict\_8, Den3\_8, Dothraki\_8, FarmerDoug\_8, Figueroism\_8, Gargoyle\_8, Inventa\_8, Knox\_8, MaeLinda\_8, Martin\_9, MillyPhilly\_8, Pherferi\_8, Phireproof\_8, PhredFlintston\_8, Phriends\_8, Renzie\_8, Riyhil\_8, Stanktossa\_8, Strathdee\_8, TatarkaPM\_8, Teagan\_8, Thorongil\_8, TinSulphur\_8, Velene\_8,

Genes that have the "Most Annotated" start but do not call it: • Alyxandracam\_8, Antoinette\_8, BigRedClifford\_8, Blage\_8, BonesMcCoy\_8, Byron23\_7, Dave\_8, Delphidian\_8, Greys\_8, Ioannes\_8, Kurt1\_8, Lovelyunicorn\_8, Ludgate\_8, MrWorldwide\_8, Nagem\_8, NickSell\_8, OldNelly\_8, Oxtober96\_8, ParleG\_8, Peep\_8, Phiderman\_8, PuppyEggo\_8, Rapheph\_8, Raptor\_8, Robinson\_8, SJay\_8, ShaiHulud\_8, Shee\_8, SoilGremlin\_8, Superfresh\_8, Thompsone\_8, Vispistious\_8, WildNOut\_8, Zada\_8,

Genes that do not have the "Most Annotated" start: •

# **Summary by start number:**

Start 1:

• Found in 62 of 62 ( 100.0% ) of genes in pham

• Manual Annotations of this start: 27 of 53

• Called 45.2% of time when present

• Phage (with cluster) where this start called: AlexAdler\_8 (EA1), AxiPup\_8 (EA1), Bandik\_8 (EA1), BeautPeep30\_8 (EA1), Convict\_8 (EA1), Den3\_8 (EA1), Dothraki\_8 (EA1), FarmerDoug\_8 (EA1), Figueroism\_8 (EA1), Gargoyle\_8 (EA1), Inventa\_8  $(EA1)$ , Knox\_8 (EA1), MaeLinda\_8 (EA1), Martin\_9 (EA1), MillyPhilly\_8 (EA1), Pherferi\_8 (EA1), Phireproof\_8 (EA1), PhredFlintston\_8 (EA1), Phriends\_8 (EA1), Renzie\_8 (EA1), Riyhil\_8 (EA1), Stanktossa\_8 (EA1), Strathdee\_8 (EA1), TatarkaPM 8 (EA1), Teagan 8 (EA1), Thorongil 8 (EA1), TinSulphur 8 (EA1), Velene 8 (EA1),

Start 2:

- Found in 62 of 62 ( 100.0% ) of genes in pham
- Manual Annotations of this start: 26 of 53
- Called 54.8% of time when present

• Phage (with cluster) where this start called: Alyxandracam 8 (EA1), Antoinette 8 (EA1), BigRedClifford\_8 (EA1), Blage\_8 (EA1), BonesMcCoy\_8 (EA1), Byron23\_7 (EA1), Dave\_8 (EA1), Delphidian\_8 (EA1), Greys\_8 (EA1), Ioannes\_8 (EA1), Kurt1\_8 (EA1), Lovelyunicorn\_8 (EA1), Ludgate\_8 (EA1), MrWorldwide\_8 (EA1), Nagem\_8 (EA1), NickSell\_8 (EA1), OldNelly\_8 (EA1), Oxtober96\_8 (EA1), ParleG\_8 (EA1), Peep\_8 (EA1), Phiderman\_8 (EA1), PuppyEggo\_8 (EA1), Rapheph\_8 (EA1), Raptor\_8 (EA1), Robinson\_8 (EA1), SJay\_8 (EA1), ShaiHulud\_8 (EA1), Shee\_8 (EA1), SoilGremlin\_8 (EA1), Superfresh\_8 (EA1), Thompsone\_8 (EA1), Vispistious\_8 (EA1), WildNOut\_8 (EA1), Zada\_8 (EA1),

## **Summary by clusters:**

There is one cluster represented in this pham: EA1

Info for manual annotations of cluster EA1: •Start number 1 was manually annotated 27 times for cluster EA1. •Start number 2 was manually annotated 26 times for cluster EA1.

## **Gene Information:**

Gene: AlexAdler\_8 Start: 5942, Stop: 6076, Start Num: 1 Candidate Starts for AlexAdler\_8: (Start: 1 @5942 has 27 MA's), (Start: 2 @5951 has 26 MA's), (3, 6008),

Gene: Alyxandracam\_8 Start: 5951, Stop: 6085, Start Num: 2 Candidate Starts for Alyxandracam\_8: (Start: 1 @5942 has 27 MA's), (Start: 2 @5951 has 26 MA's),

Gene: Antoinette\_8 Start: 5951, Stop: 6076, Start Num: 2 Candidate Starts for Antoinette\_8: (Start: 1 @5942 has 27 MA's), (Start: 2 @5951 has 26 MA's), (3, 6008), Gene: AxiPup\_8 Start: 5942, Stop: 6085, Start Num: 1 Candidate Starts for AxiPup\_8: (Start: 1 @5942 has 27 MA's), (Start: 2 @5951 has 26 MA's),

Gene: Bandik\_8 Start: 5936, Stop: 6079, Start Num: 1 Candidate Starts for Bandik\_8: (Start: 1 @5936 has 27 MA's), (Start: 2 @5945 has 26 MA's),

Gene: BeautPeep30\_8 Start: 5942, Stop: 6085, Start Num: 1 Candidate Starts for BeautPeep30\_8: (Start: 1 @5942 has 27 MA's), (Start: 2 @5951 has 26 MA's),

Gene: BigRedClifford\_8 Start: 5951, Stop: 6085, Start Num: 2 Candidate Starts for BigRedClifford\_8: (Start: 1 @5942 has 27 MA's), (Start: 2 @5951 has 26 MA's),

Gene: Blage\_8 Start: 5951, Stop: 6085, Start Num: 2 Candidate Starts for Blage\_8: (Start: 1 @5942 has 27 MA's), (Start: 2 @5951 has 26 MA's),

Gene: BonesMcCoy\_8 Start: 5951, Stop: 6085, Start Num: 2 Candidate Starts for BonesMcCoy\_8: (Start: 1 @5942 has 27 MA's), (Start: 2 @5951 has 26 MA's),

Gene: Byron23\_7 Start: 5954, Stop: 6088, Start Num: 2 Candidate Starts for Byron23\_7: (Start: 1 @5945 has 27 MA's), (Start: 2 @5954 has 26 MA's),

Gene: Convict\_8 Start: 5942, Stop: 6085, Start Num: 1 Candidate Starts for Convict\_8: (Start: 1 @5942 has 27 MA's), (Start: 2 @5951 has 26 MA's),

Gene: Dave\_8 Start: 5951, Stop: 6076, Start Num: 2 Candidate Starts for Dave\_8: (Start: 1 @5942 has 27 MA's), (Start: 2 @5951 has 26 MA's), (3, 6008),

Gene: Delphidian\_8 Start: 5951, Stop: 6085, Start Num: 2 Candidate Starts for Delphidian\_8: (Start: 1 @5942 has 27 MA's), (Start: 2 @5951 has 26 MA's),

Gene: Den3\_8 Start: 5946, Stop: 6089, Start Num: 1 Candidate Starts for Den3\_8: (Start: 1 @5946 has 27 MA's), (Start: 2 @5955 has 26 MA's),

Gene: Dothraki\_8 Start: 5942, Stop: 6085, Start Num: 1 Candidate Starts for Dothraki\_8: (Start: 1 @5942 has 27 MA's), (Start: 2 @5951 has 26 MA's),

Gene: FarmerDoug\_8 Start: 6046, Stop: 6213, Start Num: 1 Candidate Starts for FarmerDoug\_8: (Start: 1 @6046 has 27 MA's), (Start: 2 @6055 has 26 MA's), Gene: Figueroism\_8 Start: 5942, Stop: 6076, Start Num: 1 Candidate Starts for Figueroism\_8: (Start: 1 @5942 has 27 MA's), (Start: 2 @5951 has 26 MA's), (3, 6008),

Gene: Gargoyle\_8 Start: 5942, Stop: 6085, Start Num: 1 Candidate Starts for Gargoyle\_8: (Start: 1 @5942 has 27 MA's), (Start: 2 @5951 has 26 MA's),

Gene: Greys\_8 Start: 5951, Stop: 6085, Start Num: 2 Candidate Starts for Greys\_8: (Start: 1 @5942 has 27 MA's), (Start: 2 @5951 has 26 MA's),

Gene: Inventa\_8 Start: 5942, Stop: 6085, Start Num: 1 Candidate Starts for Inventa\_8: (Start: 1 @5942 has 27 MA's), (Start: 2 @5951 has 26 MA's),

Gene: Ioannes\_8 Start: 5951, Stop: 6085, Start Num: 2 Candidate Starts for Ioannes\_8: (Start: 1 @5942 has 27 MA's), (Start: 2 @5951 has 26 MA's),

Gene: Knox\_8 Start: 5942, Stop: 6085, Start Num: 1 Candidate Starts for Knox\_8: (Start: 1 @5942 has 27 MA's), (Start: 2 @5951 has 26 MA's),

Gene: Kurt1\_8 Start: 5951, Stop: 6085, Start Num: 2 Candidate Starts for Kurt1\_8: (Start: 1 @5942 has 27 MA's), (Start: 2 @5951 has 26 MA's),

Gene: Lovelyunicorn\_8 Start: 5951, Stop: 6085, Start Num: 2 Candidate Starts for Lovelyunicorn\_8: (Start: 1 @5942 has 27 MA's), (Start: 2 @5951 has 26 MA's),

Gene: Ludgate\_8 Start: 5945, Stop: 6079, Start Num: 2 Candidate Starts for Ludgate\_8: (Start: 1 @5936 has 27 MA's), (Start: 2 @5945 has 26 MA's),

Gene: MaeLinda\_8 Start: 5942, Stop: 6085, Start Num: 1 Candidate Starts for MaeLinda\_8: (Start: 1 @5942 has 27 MA's), (Start: 2 @5951 has 26 MA's),

Gene: Martin\_9 Start: 5942, Stop: 6085, Start Num: 1 Candidate Starts for Martin\_9: (Start: 1 @5942 has 27 MA's), (Start: 2 @5951 has 26 MA's),

Gene: MillyPhilly\_8 Start: 5942, Stop: 6085, Start Num: 1 Candidate Starts for MillyPhilly\_8: (Start: 1 @5942 has 27 MA's), (Start: 2 @5951 has 26 MA's),

Gene: MrWorldwide\_8 Start: 5951, Stop: 6085, Start Num: 2 Candidate Starts for MrWorldwide\_8: (Start: 1 @5942 has 27 MA's), (Start: 2 @5951 has 26 MA's),

Gene: Nagem\_8 Start: 5945, Stop: 6079, Start Num: 2

Candidate Starts for Nagem\_8: (Start: 1 @5936 has 27 MA's), (Start: 2 @5945 has 26 MA's),

Gene: NickSell\_8 Start: 5951, Stop: 6085, Start Num: 2 Candidate Starts for NickSell\_8: (Start: 1 @5942 has 27 MA's), (Start: 2 @5951 has 26 MA's),

Gene: OldNelly\_8 Start: 5951, Stop: 6085, Start Num: 2 Candidate Starts for OldNelly\_8: (Start: 1 @5942 has 27 MA's), (Start: 2 @5951 has 26 MA's),

Gene: Oxtober96\_8 Start: 5951, Stop: 6085, Start Num: 2 Candidate Starts for Oxtober96\_8: (Start: 1 @5942 has 27 MA's), (Start: 2 @5951 has 26 MA's),

Gene: ParleG\_8 Start: 5951, Stop: 6085, Start Num: 2 Candidate Starts for ParleG\_8: (Start: 1 @5942 has 27 MA's), (Start: 2 @5951 has 26 MA's),

Gene: Peep\_8 Start: 5951, Stop: 6076, Start Num: 2 Candidate Starts for Peep\_8: (Start: 1 @5942 has 27 MA's), (Start: 2 @5951 has 26 MA's), (3, 6008),

Gene: Pherferi\_8 Start: 5942, Stop: 6085, Start Num: 1 Candidate Starts for Pherferi\_8: (Start: 1 @5942 has 27 MA's), (Start: 2 @5951 has 26 MA's),

Gene: Phiderman\_8 Start: 5951, Stop: 6085, Start Num: 2 Candidate Starts for Phiderman\_8: (Start: 1 @5942 has 27 MA's), (Start: 2 @5951 has 26 MA's),

Gene: Phireproof\_8 Start: 5942, Stop: 6085, Start Num: 1 Candidate Starts for Phireproof\_8: (Start: 1 @5942 has 27 MA's), (Start: 2 @5951 has 26 MA's),

Gene: PhredFlintston\_8 Start: 5942, Stop: 6085, Start Num: 1 Candidate Starts for PhredFlintston\_8: (Start: 1 @5942 has 27 MA's), (Start: 2 @5951 has 26 MA's),

Gene: Phriends\_8 Start: 5942, Stop: 6085, Start Num: 1 Candidate Starts for Phriends\_8: (Start: 1 @5942 has 27 MA's), (Start: 2 @5951 has 26 MA's),

Gene: PuppyEggo\_8 Start: 5951, Stop: 6085, Start Num: 2 Candidate Starts for PuppyEggo\_8: (Start: 1 @5942 has 27 MA's), (Start: 2 @5951 has 26 MA's),

Gene: Rapheph\_8 Start: 5951, Stop: 6085, Start Num: 2 Candidate Starts for Rapheph\_8: (Start: 1 @5942 has 27 MA's), (Start: 2 @5951 has 26 MA's),

Gene: Raptor\_8 Start: 5951, Stop: 6085, Start Num: 2 Candidate Starts for Raptor\_8:

(Start: 1 @5942 has 27 MA's), (Start: 2 @5951 has 26 MA's),

Gene: Renzie\_8 Start: 5942, Stop: 6076, Start Num: 1 Candidate Starts for Renzie\_8: (Start: 1 @5942 has 27 MA's), (Start: 2 @5951 has 26 MA's), (3, 6008),

Gene: Riyhil\_8 Start: 5942, Stop: 6085, Start Num: 1 Candidate Starts for Riyhil\_8: (Start: 1 @5942 has 27 MA's), (Start: 2 @5951 has 26 MA's),

Gene: Robinson\_8 Start: 5951, Stop: 6076, Start Num: 2 Candidate Starts for Robinson\_8: (Start: 1 @5942 has 27 MA's), (Start: 2 @5951 has 26 MA's), (3, 6008),

Gene: SJay\_8 Start: 5946, Stop: 6080, Start Num: 2 Candidate Starts for SJay\_8: (Start: 1 @5937 has 27 MA's), (Start: 2 @5946 has 26 MA's),

Gene: ShaiHulud\_8 Start: 5951, Stop: 6085, Start Num: 2 Candidate Starts for ShaiHulud\_8: (Start: 1 @5942 has 27 MA's), (Start: 2 @5951 has 26 MA's),

Gene: Shee\_8 Start: 5948, Stop: 6082, Start Num: 2 Candidate Starts for Shee\_8: (Start: 1 @5939 has 27 MA's), (Start: 2 @5948 has 26 MA's),

Gene: SoilGremlin\_8 Start: 5951, Stop: 6085, Start Num: 2 Candidate Starts for SoilGremlin\_8: (Start: 1 @5942 has 27 MA's), (Start: 2 @5951 has 26 MA's),

Gene: Stanktossa\_8 Start: 5942, Stop: 6085, Start Num: 1 Candidate Starts for Stanktossa\_8: (Start: 1 @5942 has 27 MA's), (Start: 2 @5951 has 26 MA's),

Gene: Strathdee\_8 Start: 5943, Stop: 6086, Start Num: 1 Candidate Starts for Strathdee\_8: (Start: 1 @5943 has 27 MA's), (Start: 2 @5952 has 26 MA's),

Gene: Superfresh\_8 Start: 5951, Stop: 6076, Start Num: 2 Candidate Starts for Superfresh\_8: (Start: 1 @5942 has 27 MA's), (Start: 2 @5951 has 26 MA's), (3, 6008),

Gene: TatarkaPM\_8 Start: 5942, Stop: 6085, Start Num: 1 Candidate Starts for TatarkaPM\_8: (Start: 1 @5942 has 27 MA's), (Start: 2 @5951 has 26 MA's),

Gene: Teagan\_8 Start: 5936, Stop: 6079, Start Num: 1 Candidate Starts for Teagan\_8: (Start: 1 @5936 has 27 MA's), (Start: 2 @5945 has 26 MA's),

Gene: Thompsone\_8 Start: 5951, Stop: 6085, Start Num: 2 Candidate Starts for Thompsone\_8: (Start: 1 @5942 has 27 MA's), (Start: 2 @5951 has 26 MA's), Gene: Thorongil\_8 Start: 5942, Stop: 6085, Start Num: 1 Candidate Starts for Thorongil\_8: (Start: 1 @5942 has 27 MA's), (Start: 2 @5951 has 26 MA's),

Gene: TinSulphur\_8 Start: 5942, Stop: 6085, Start Num: 1 Candidate Starts for TinSulphur\_8: (Start: 1 @5942 has 27 MA's), (Start: 2 @5951 has 26 MA's),

Gene: Velene\_8 Start: 5942, Stop: 6085, Start Num: 1 Candidate Starts for Velene\_8: (Start: 1 @5942 has 27 MA's), (Start: 2 @5951 has 26 MA's),

Gene: Vispistious\_8 Start: 5951, Stop: 6085, Start Num: 2 Candidate Starts for Vispistious\_8: (Start: 1 @5942 has 27 MA's), (Start: 2 @5951 has 26 MA's),

Gene: WildNOut\_8 Start: 5951, Stop: 6085, Start Num: 2 Candidate Starts for WildNOut\_8: (Start: 1 @5942 has 27 MA's), (Start: 2 @5951 has 26 MA's),

Gene: Zada\_8 Start: 5951, Stop: 6076, Start Num: 2 Candidate Starts for Zada\_8: (Start: 1 @5942 has 27 MA's), (Start: 2 @5951 has 26 MA's), (3, 6008),